## Perl commands list pdf

Perl commands list pdf

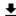

**DOWNLOAD!** 

DIRECT DOWNLOAD!

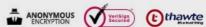

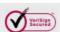

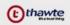

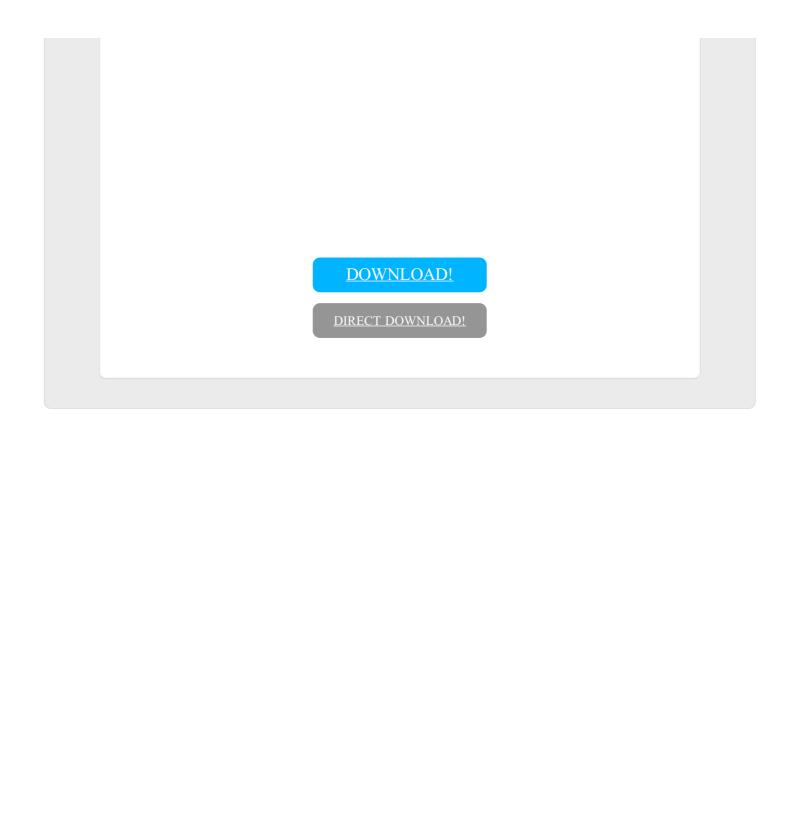